## Do it tonight! Tomorrow!

| То-Do                                           | Action                                                                                                    | Notes                                                                                                    |
|-------------------------------------------------|----------------------------------------------------------------------------------------------------|----------------------------------------------------------------------------------------------------|
| Check your backup system                        | Check your backup process. (no backup process? Call us)<br>See if you can restore one file from a recent backup.                                                                                                    | Verify that your data backups are working, you have<br>a current copy of the backup off site, and that you<br>know how to back up data. Tomorrow's project is to<br>actually try a back up to make sure it works. Make a<br>note to call your IT provider in the morning for a<br>review of your back up system and procedures. |
| Check your UPS power protection device          | Check your UPSes. With the computer off, plug in an old-<br>fashioned lamp with an incandescent bulb (100-500 watts,<br>depending on the size of the UPS), turn on the UPS and<br>either press the Test button or unplug it from the wall.                                                                                                    | Some manufacturers don't recommend the<br>"unplugged" test, since it leaves the unit without a<br>reference electrical ground.<br>The UPS should hold up the light for at least a full<br>minute. Smaller units will go 5-8 minutes when the<br>battery is new. Larger units, 30-60 minutes.                                    |
| Separate backup of your<br>financials           | Quickbooks user? Make a backup within Quickbooks, then<br>close all copies of Quickbooks. Confirm that the date on<br>your current Quickbooks company is current, and copy that<br>file to a USB Flash Drive, a CD or DVD, or an Internet<br>"Cloud" drive.<br>For other systems, backup – either from inside the<br>application or outside. If you're in the cloud, grab a copy of<br>your data and "bring it down." | Very often, we find that Quickbooks clients are<br>working with a different file in a different directory<br>than they expect.                                                                                                    |
| Review your insurance policies. And your lease. | Locate and read your insurance policy, in particular the<br>amounts and type of coverage for building, contents, and<br>loss of income. Then read your lease, in particular the<br>damage and destruction, and insurance portions.                                                                                                    | This will provide plenty of questions. Make a note to<br>call your broker in the morning to review the<br>documents with you, along with the financials and<br>business income worksheet.                                                                                                    |
| Go online to an income loss calculator          | Use one of the websites in our resources handout and determine what a "loss of income" claim looks like for you.                                                                                                    | You'll have all the data to answer the questions if you've done line #3 – "separate backup of this year and last year's financials."                                                                                                    |

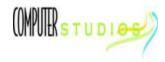

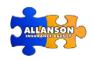